INFORMATICA

**n** Sidercad

# P.O.E.M - Power Plant Owner Engineering Manager

### Dati generali

- Applicativo: POEM
- Cliente: Sorgenia
- Anno di realizzazione: dal 2006 ad oggi
- $\checkmark$  Dati gestiti:
	- Anagrafica Utenti, Ruoli e Commesse
	- Documentazione Tecnica
	- **Transmittal**
	- Corrispondenza, Email
	- Attività di approvazione
	- Commenti e Chiarimenti

Software per la gestione della progettazione di ingegneria di Centrali Elettriche

Il sistema P.O.E.M. è un'applicazione software, basata sulle tecnologie Internet Web ed E-maill. Consente l'archiviazione e la gestione delle revisioni della documentazione tecnica di progetti complessi. Inoltre viene gestito il flusso di lavoro (Workflow) che la struttura di "Owner Engineering" deve svolgere per le attività di controllo, commento ed approvazione (o richiesta di revisione) degli elaborati di progetto prodotti dal Contractor o in generale dai fornitori.

## Scopo

Il software gestisce l'iter di approvazione di un progetto di ingegneria, partendo dall'inserimento della documentazione tecnica e generazione dei transmittal, alla fase di verifica da parte della struttura di "Owner Engineering" fino alla gestione delle revisioni per costruzione e as-built dei documenti; è inoltre possibile allegare e gestire la corrispondenza e le Email relative al progetto.

## Dati operativi e modalità di gestione

Viene gestita l'anagrafica di tutti i collaboratori al progetto e dei fornitori (Contractor), con assegnazione a ciascuno di un ruolo all'interno del progetto (PE Projetc Engineer, OEDL Discipline Leader, OES Specialist …).

I documenti vengono codificati secondo quanto indicato dall'Owner; si possono quindi personalizzare le chiavi di classificazione ed i campi specifici, in funzione delle diverse esigenze operative.

 Il programma gestisce la corrispondenza in ingresso/uscita; nel caso di email è prevista l'archiviazione automatica della posta in arrivo e in uscita mediante inoltro ad un'apposita mailbox di progetto.

Tutti gli accessi al sistema P.O.E.M. avvengono su protocollo sicuro (https) per garantire la riservatezza delle informazioni, sulla base di profili di utenza con permessi limitati al ruolo che deve essere svolto e registrando nel sistema stesso l'esecuzione di ogni azione rilevante.

Le principali attività eseguite dagli utenti possono essere schematizzate come segue: CS: Caricamento elaborati di progetto (in varie revisioni) CPE: Rilascio ufficiale degli elaborati (transmittal), Presa visione commenti ed eventuale rilascio chiarimenti OEDL: Controllo e commento oppure richiesta Back Office OES: Controllo e commento PE: Approvazione elaborati (o richiesta di revisione) e rilascio commenti

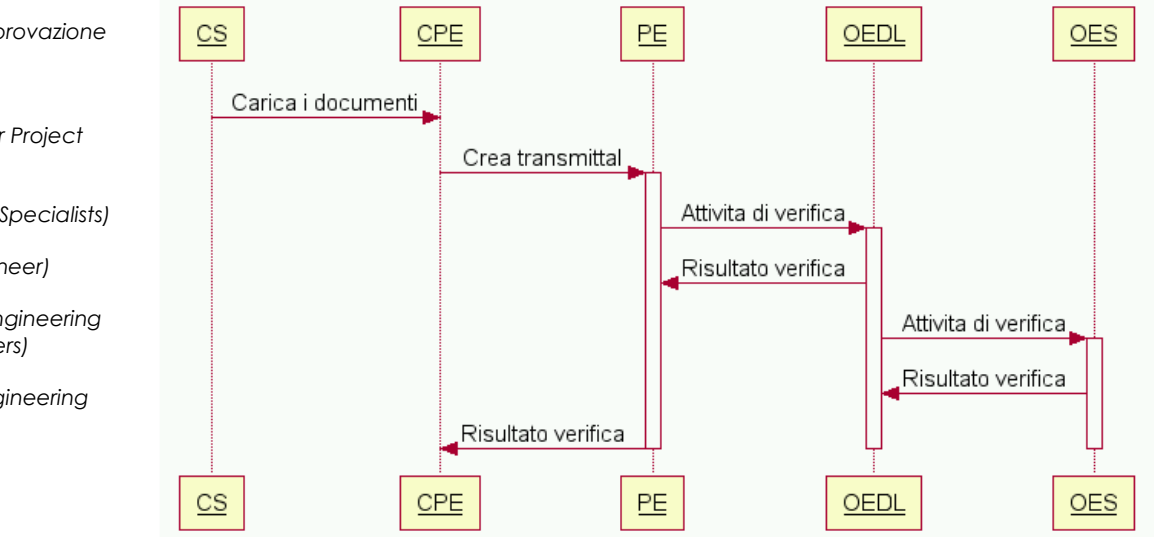

Workflow di approvazione

Partecipanti:

CPE (Contractor Project Engineer)

CS (Contractor Specialists)

PE (Project Engineer)

**OEDL** (Owner Engineering Discipline Leaders)

OES (Owner Engineering Specialists)

Una volta che il documento viene trasmesso al gruppo di Owner engineering, l'applicativo assegna in modo automatico le attività ai vari collaboratori segnalandone l'invio tramite email.

Il documento nella sua vita di approvazione può assumere vari stati (Previsto, In Corso, Rigettato, Superato, Approvato con o senza commenti, Riesaminato con commenti, Approvato o riesaminato dopo i chiarimenti).

Le attività di approvazione sono soggette a tempistiche configurabili e ogni partecipante ha sempre disponibile l'elenco delle attività più urgenti da espletare.

La reportistica disponibile è particolarmente ricca e può essere prodotta sia sotto forma di pagine Html, sia in formato Excel per successive elaborazioni.

#### Sidercad S.p.A.

Via B. Bosco 15 – 1° piano 16121 Genova telefono 010 54481 telefax 010 5448865 www.sidercad.it

 Lo strumento di interazione con l'applicazione (Interfaccia Utente) è costituito da un normale Browser Internet, quale ad esempio Microsoft Internet Explorer, il che ne rende facile ed immediato l'apprendimento anche da parte di utenti privi di una specifica cultura informatica.

#### Architettura di sistema

Il sistema, interamente basato su tecnologia internet, è strutturato secondo un'architettura a 3 livelli, che prevede l'uso di un browser internet quale strumento di interazione con l'utente, di un web Server per il processamento della logica applicativa, e di un Database Server per la memorizzazione dei dati.

In particolare la conformità al paradigma "Thin Client" consente il supporto di client multipiattaforma ( Windows, Unix, Macintosh ) e di dispositivi mobili.

L'applicazione è stata sviluppata in ambiente NEAT ( Neutral Environment Application Tools ) le cui caratteristiche peculiari sono:

 portabilità: disponibile in ambiente Windows e Linux, supporta i motori di Data Base Relazionali più diffusi (Oracle, SqlServer, Mysql);

modularità: è composto da una serie di moduli indipendenti, disponibili sia in ambiente stand alone sia in configurazione di rete locale e/o Internet/Intranet, garantendo così una completa scalabilità della soluzione;

flessibilità: le librerie di sviluppo consentono una rapida implementazione di funzionalità aggiuntive e/o la personalizzazione dell'interfaccia secondo le specifiche dell'utente;

integrabilità: conforme agli standard tecnologici più diffusi quali i protocolli internet: http, smtp, pop3, soap, ecc., con ampie possibilità di interfacciamento con applicazioni che supportano gli standard B2B (Business to Business );

affidabilità: framework software operativo da oltre un decennio, con svariate realizzazioni presso grandi aziende

 $|m|$  vi

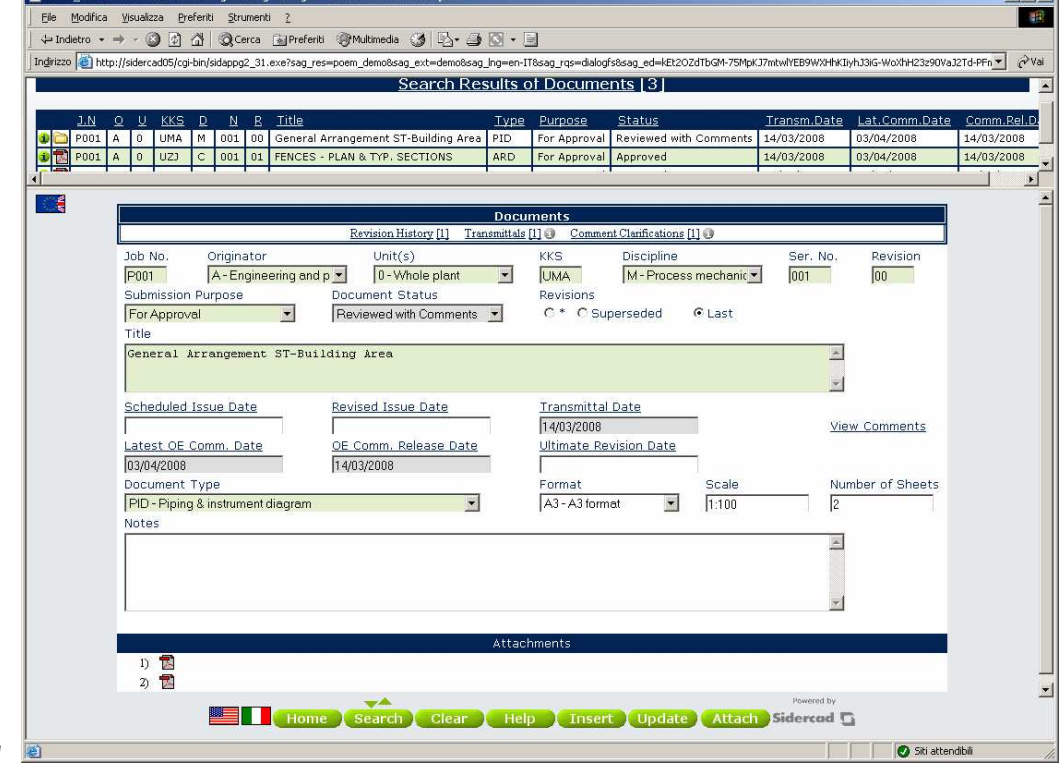